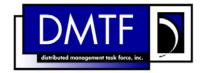

2

3

4

**Document Number: DSP0825** 

Date: 2009-06-04

Version: 1.0.0

# **Shared Device Management Profile SM CLP**

**Mapping Specification** 

**Document Type: Specification** 7

8 **Document Status: DMTF Standard** 

9 **Document Language: E** 

11

Copyright notice

- 12 Copyright © 2006, 2009 Distributed Management Task Force, Inc. (DMTF). All rights reserved.
- 13 DMTF is a not-for-profit association of industry members dedicated to promoting enterprise and systems
- 14 management and interoperability. Members and non-members may reproduce DMTF specifications and
- documents, provided that correct attribution is given. As DMTF specifications may be revised from time to 15
- 16 time, the particular version and release date should always be noted.
- 17 Implementation of certain elements of this standard or proposed standard may be subject to third party
- patent rights, including provisional patent rights (herein "patent rights"). DMTF makes no representations 18
- 19 to users of the standard as to the existence of such rights, and is not responsible to recognize, disclose,
- 20 or identify any or all such third party patent right, owners or claimants, nor for any incomplete or
- 21 inaccurate identification or disclosure of such rights, owners or claimants. DMTF shall have no liability to
- 22 any party, in any manner or circumstance, under any legal theory whatsoever, for failure to recognize,
- 23 disclose, or identify any such third party patent rights, or for such party's reliance on the standard or
- 24 incorporation thereof in its product, protocols or testing procedures. DMTF shall have no liability to any
- 25 party implementing such standard, whether such implementation is foreseeable or not, nor to any patent
- 26 owner or claimant, and shall have no liability or responsibility for costs or losses incurred if a standard is
- 27 withdrawn or modified after publication, and shall be indemnified and held harmless by any party
- 28 implementing the standard from any and all claims of infringement by a patent owner for such
- implementations. 29
- 30 For information about patents held by third-parties which have notified the DMTF that, in their opinion,
- such patent may relate to or impact implementations of DMTF standards, visit 31
- http://www.dmtf.org/about/policies/disclosures.php. 32

# CONTENTS

| 35       | For                                                               | Foreword   |                                                                          |    |  |  |
|----------|-------------------------------------------------------------------|------------|--------------------------------------------------------------------------|----|--|--|
| 36       | Introduction                                                      |            |                                                                          |    |  |  |
| 37       | 1                                                                 | 1 Scope    |                                                                          |    |  |  |
| 38       | 2 Normative References                                            |            |                                                                          |    |  |  |
| 39       |                                                                   | 2.1        | Approved References                                                      |    |  |  |
| 40       |                                                                   | 2.2        | Other References                                                         | 7  |  |  |
| 41       | 3                                                                 | Term       | and Definitions                                                          | 7  |  |  |
| 42       | 4                                                                 | Symb       | ols and Abbreviated Terms                                                | 8  |  |  |
| 43       | 5                                                                 | Recip      | es                                                                       |    |  |  |
| 44       |                                                                   | 5.1        | IAddReferencedProperties                                                 |    |  |  |
| 45       | 6                                                                 | Марр       | ings                                                                     |    |  |  |
| 46       |                                                                   | 6.1        | CIM_ElementCapabilities                                                  |    |  |  |
| 47       |                                                                   | 6.2        | CIM_EnabledLogicalElementCapabilities                                    |    |  |  |
| 48       |                                                                   | 6.3        | CIM_HostedService                                                        |    |  |  |
| 49<br>50 |                                                                   | 6.4<br>6.5 | CIM_ServiceAffectsElement                                                |    |  |  |
| 51       |                                                                   | 6.6        | CIM_SharingDependency                                                    |    |  |  |
| 52       |                                                                   | 6.7        | CIM_DeviceSharingCapabilities                                            |    |  |  |
| 53       |                                                                   | 6.8        | CIM_LogicalDevice (Sharing Logical Device)                               |    |  |  |
| 54       | AN                                                                | NEX A      | (informative) Change Log                                                 | 40 |  |  |
| 55       |                                                                   |            |                                                                          |    |  |  |
| 56       | Та                                                                | bles       |                                                                          |    |  |  |
| 57       | Tab                                                               | ole 1 –    | _ocal Recipes                                                            | 9  |  |  |
| 58       | Tab                                                               | ole 2 –    | Command Verb Requirements for CIM_ElementCapabilities                    | 11 |  |  |
| 59       | Tab                                                               | ole 3 –    | Command Verb Requirements for CIM_EnabledLogicalElementCapabilities      | 14 |  |  |
| 60       | Tab                                                               | ole 4 –    | Command Verb Requirements for CIM_HostedService                          | 17 |  |  |
| 61       | Table 5 – Command Verb Requirements for CIM_ServiceAffectsElement |            |                                                                          |    |  |  |
| 62       | Tab                                                               | ole 6 –    | Command Verb Requirements for CIM_SharedDeviceManagementService          | 22 |  |  |
| 63       |                                                                   |            | Command Verb Requirements for CIM_SharingDependency                      |    |  |  |
| 64       |                                                                   |            | Command Verb Requirements for CIM_DeviceSharingCapabilities              |    |  |  |
| 65       |                                                                   |            | Command Verb Requirements for CIM_LogicalDevice (Sharing Logical Device) |    |  |  |
| 66       |                                                                   |            | . – 5 , , ,                                                              |    |  |  |

Foreword 68 69 The Shared Device Management Profile SM CLP Mapping Specification (DSP0825) was prepared by the 70 Server Management Working Group. **Conventions** 71 72 The pseudo-code conventions utilized in this document are the Recipe Conventions as defined in SNIA SMI-S 1.1.0, section 7.6. 73 74 **Acknowledgements** 75 The authors wish to acknowledge the following participants from the DMTF Server Management Working 76 Group: 77 Aaron Merkin - IBM 78 Jon Hass - Dell 79 Khachatur Papanyan - Dell Enoch Suen - Dell 80 Jeff Hilland - HP 81 82 Christina Shaw - HP 83 Perry Vincent – Intel 84 John Leung - Intel

| 87<br>88 | This document defines the SM CLP mapping for CIM elements described in the <u>Shared Device</u> <u>Management Profile</u> . The information in this specification, combined with the <u>SM CLP-to-CIM Common</u> |
|----------|----------------------------------------------------------------------------------------------------|

Introduction

- Mapping Specification 1.0 (<u>DSP0216</u>), is intended to be sufficient to implement SM CLP commands relevant to the classes, properties and methods described in the <u>Shared Device Management Profile</u>
- 90 relevant to the classes, properties and methods described in the <u>Shared Device Management Profil</u> 91 using CIM operations.
- 92 The target audience for this specification is implementers of the SM CLP support for the Shared Device
- 93 <u>Management Profile</u>.

conditions are met

# Shared Device Management Profile SM CLP Mapping Specification

| 96                | 1          | Scope                                                                                                    |
|-------------------|------------|----------------------------------------------------------------------------------------------------|
| 97<br>98          |            | specification contains the requirements for an implementation of the SM CLP to provide access to, implement the behaviors of, the <u>Shared Device Management Profile</u> .                                                                     |
| 99                | 2          | Normative References                                                                                                    |
| 100<br>101<br>102 | refe       | following referenced documents are indispensable for the application of this document. For dated rences, only the edition cited applies. For undated references, the latest edition of the referenced ument (including any amendments) applies. |
| 103               | 2.1        | Approved References                                                                                                    |
| 104<br>105        |            | TF DSP1021, Shared Device Management Profile 1.0, //www.dmtf.org/standards/published_documents/DSP1021_1.0.pdf                                                                                                    |
| 106<br>107        |            | FF DSP0216, SM CLP-to-CIM Common Mapping Specification 1.0, //www.dmtf.org/standards/published_documents/DSP0216_1.0.pdf                                                                                                    |
| 108<br>109        |            | A, Storage Management Initiative Specification (SMI-S) 1.1.0, //www.snia.org/tech_activities/standards/curr_standards/smi                                                                                                    |
| 110               | 2.2        | Other References                                                                                                    |
| 111<br>112        |            | /IEC Directives, Part 2, Rules for the structure and drafting of International Standards, //isotc.iso.org/livelink/livelink.exe?func=ll&objId=4230456&objAction=browse&sort=subtype                                                             |
| 113               | 3          | Terms and Definitions                                                                                                    |
| 114               | For        | the purposes of this document, the following terms and definitions apply.                                                                                                    |
| 115<br>116<br>117 | 3.1<br>can | d for statements of possibility and capability, whether material, physical, or causal                                                                                                    |
| 118<br>119<br>120 | 3.2<br>can |                                                                                                    |
| 121<br>122<br>123 | 3.3<br>con | ditional cates requirements to be followed strictly in order to conform to the document when the specified                                                                                                    |

| 125<br>126<br>127<br>128 | 3.4 mandatory indicates requirements to be followed strictly in order to conform to the document and from which no deviation is permitted                                                                                 |
|--------------------------|----------------------------------------------------------------------------------------------------|
| 129<br>130<br>131        | 3.5 may indicates a course of action permissible within the limits of the document                                                                                                    |
| 132<br>133<br>134        | 3.6 need not indicates a course of action permissible within the limits of the document                                                                                                    |
| 135<br>136<br>137<br>138 | <ul><li>3.7</li><li>optional</li><li>indicates a course of action permissible within the limits of the document</li></ul>                                                                                                 |
| 139<br>140<br>141<br>142 | 3.8 shall indicates requirements to be followed strictly in order to conform to the document and from which no deviation is permitted                                                                                     |
| 143<br>144<br>145<br>146 | 3.9 shall not indicates requirements to be followed strictly in order to conform to the document and from which no deviation is permitted                                                                                 |
| 147<br>148<br>149<br>150 | 3.10 should indicates that among several possibilities, one is recommended as particularly suitable, without mentioning or excluding others, or that a certain course of action is preferred but not necessarily required |
| 151<br>152<br>153<br>154 | 3.11 should not indicates that a certain possibility or course of action is deprecated but not prohibited                                                                                                    |
| 155                      | 4 Symbols and Abbreviated Terms                                                                                                    |
| 156                      | The following symbols and abbreviations are used in this document.                                                                                                    |
| 157<br>158<br>159        | 4.1 CIM Common Information Model                                                                                                    |
| 160                      | 4.2                                                                                                    |

165 Distributed Management Task Force

Command Line Protocol

161

162

163

164

CLP

4.3

- 166 **4.4**
- 167 **IETF**
- 168 Internet Engineering Task Force
- 169 **4.5**
- 170 **SM**
- 171 Server Management
- 172 **4.6**
- 173 **SMI-S**
- 174 Storage Management Initiative Specification
- 175 **4.7**
- 176 **SNIA**
- 177 Storage Networking Industry Association

# 178 **5 Recipes**

- The following is a list of the common recipes used by the mappings in this specification. For a definition of each recipe, see DSP0216.
- smOpAssociators
- smOpReferences
- smOpInvokeMethod
- smShowAssociationInstances
- smResetRSC
- smRequestStateChange
- smShowInstance
- 188 &smEnd

195

- smProcessError
- 190 smShowInstances
- smShowInstanceWithReferenceProperties
- smShowInstancesWithReferenceProperties
- For convenience, Table 1 lists each recipe defined in this mapping which is used for more than one verb or class mapping.

#### Table 1 - Local Recipes

| Recipe Name              | Description                                                  | Definition |
|--------------------------|--------------------------------------------------------------|------------|
| IAddReferencedProperties | Add associated property to an instance of CIM_LogicalDevice. | See 5.1.   |

196 The following sections detail Local Recipes defined for use in this mapping.

#### 197 5.1 IAddReferencedProperties

#### 198 **5.1.1 Description**

199 Add the relevant associated properties to the instance of CIM\_LogicalDevice.

#### 200 5.1.2 Preconditions

- 201 \$device contains the instance of CIM\_LogicalDevice to which associated properties should be added.
- 202 #all is true if the "-all" option was specified with the command; otherwise, #all is false.

#### 5.1.3 Pseudo Code

203

221

```
204
      sub lAddReferencedProperties($device, #ReferencedPropertyNames) {
205
          #propertylist[] = NULL;
206
      #Error = &smOpAssociators($device.GetObjectPath(),
207
          "CIM_SharingDependency",
208
         NULL,
209
         NULL,
210
          { "CurrentAccess" },
211
          $associations);
212
      if (0 != #Error.code) {
213
             &smProcessOpError (#Error);
214
             //includes &smEnd;
215
216
          //only one allowed to be associated
217
          $sharingdependency = $associations[0];
218
          $device.CurrentAccess = $sharingDependency.CurrentAccess;
219
          #ReferencedPropertyNames = { "CurrentAccess" };
220
      } //lAddReferencedProperties()
```

### 6 Mappings

The following sections detail the mapping of CLP verbs to CIM Operations for each CIM class defined in the <a href="Shared Device Management Profile">Shared Device Management Profile</a>.

#### 224 6.1 CIM\_ElementCapabilities

- The cd and help verbs shall be supported as described in <u>DSP0216</u>.
- 226 Table 2 lists each SM CLP verb, the required level of support for the verb in conjunction with the target
- 227 class, and, when appropriate, a cross-reference to the section detailing the mapping for the verb and
- 228 target. Table 2 is for informational purposes only; in case of a conflict between Table 2 and requirements
- detailed in the following sections, the text detailed in the following sections supersedes the information in
- 230 Table 2.

#### Table 2 - Command Verb Requirements for CIM\_ElementCapabilities

| Command Verb | Requirement   | Comments   |
|--------------|---------------|------------|
| create       | Not supported |            |
| delete       | Not supported |            |
| dump         | Not supported |            |
| load         | Not supported |            |
| reset        | Not supported |            |
| set          | Not supported |            |
| show         | Shall         | See 6.1.2. |
| start        | Not supported |            |
| stop         | Not supported |            |

- No mappings are defined for the following verbs for the specified target: create, delete, dump, load, reset, set, start, and stop.
- 234 6.1.1 Ordering of Results
- When results are returned for multiple instances of CIM\_ElementCapabilities, implementations shall utilize the following algorithm to produce the natural (that is, default) ordering:
- Results for CIM ElementCapabilities are unordered; therefore, no algorithm is defined.
- 238 **6.1.2 Show**
- 239 This section describes how to implement the show verb when applied to an instance of
- 240 CIM\_ElementCapabilities. Implementations shall support the use of the show verb with
- 241 CIM ElementCapabilities.
- 242 The show command is used to display information about the CIM\_ElementCapabilities instance or
- 243 instances.
- 244 6.1.2.1 Show Multiple Instances CIM\_DeviceSharingCapabilities Reference
- This command form is for the show verb applied to multiple instances. This command form corresponds
- to a show command issued against CIM ElementCapabilities where the reference specified is to an
- 247 instance of CIM DeviceSharingCapabilities.
- 248 **6.1.2.1.1 Command Form**
- 249 show <CIM\_ElementCapabilities single instance>
- 250 **6.1.2.1.2 CIM Requirements**
- 251 See CIM\_ElementCapabilities in the "CIM Elements" section of the Shared Device Management Profile
- 252 for the list of mandatory properties.
- 253 6.1.2.1.3 Behavior Requirements
- 254 **6.1.2.1.3.1 Preconditions**
- 255 \$instance contains the instance of CIM\_DeviceSharingCapabilities which is referenced by
- 256 CIM\_ElementCapabilities.

#### 257 6.1.2.1.3.2 Pseudo Code

- 258 &smShowAssociationInstances ( "CIM\_ElementCapabilities", \$instance.getObjectPath() );
- 259 &smEnd;
- 260 6.1.2.2 Show Multiple Instances CIM\_EnabledLogicalElementCapabilities Reference
- This command form is for the show verb applied to multiple instances. This command form corresponds
- 262 to a show command issued against CIM ElementCapabilities where the reference specified is to an
- 263 instance of CIM EnabledLogicalElementCapabilities.
- 264 **6.1.2.2.1 Command Form**
- 265 show <CIM\_ElementCapabilities single instance>
- 266 **6.1.2.2.2 CIM Requirements**
- 267 See CIM\_ElementCapabilities in the "CIM Elements" section of the Shared Device Management Profile
- for the list of mandatory properties.
- 269 6.1.2.2.3 Behavior Requirements
- 270 **6.1.2.2.3.1 Preconditions**
- 271 \$instance contains the instance of CIM\_EnabledLogicalElementCapabilities which is referenced by
- 272 CIM ElementCapabilities.
- 273 **6.1.2.2.3.2** Pseudo Code
- 274 &smShowAssociationInstances ( "CIM\_ElementCapabilities", \$instance.getObjectPath() );
- 275 &smEnd;
- 276 6.1.2.3 Show a Single Instance CIM\_LogicalDevice Reference
- 277 This command form is for the show verb applied to a single instance. This command form corresponds to
- 278 a show command issued against CIM\_ElementCapabilities where the reference specified is to an
- instance of CIM\_LogicalDevice. An instance of CIM\_LogicalDevice is referenced by exactly one instance
- of CIM\_ElementCapabilities. Therefore, a single instance will be returned.
- 281 **6.1.2.3.1 Command Form**
- 282 show <CIM\_ElementCapabilities single instance>
- 283 **6.1.2.3.2 CIM Requirements**
- 284 See CIM\_ElementCapabilities in the "CIM Elements" section of the Shared Device Management Profile
- for the list of mandatory properties.
- 286 6.1.2.3.3 Behavior Requirements
- 287 **6.1.2.3.3.1 Preconditions**
- \$\instance contains the instance of CIM\_LogicalDevice which is referenced by
- 289 CIM\_ElementCapabilities.
- 290 **6.1.2.3.3.2** Pseudo Code
- 291 &smShowAssociationInstances ( "CIM\_ElementCapabilities", \$instance.getObjectPath());
- 292 &smEnd;

#### 293 6.1.2.4 Show a Single Instance – CIM\_SharedDeviceManagementService Reference

- This command form is for the show verb applied to a single instance. This command form corresponds to
- 295 a show command issued against CIM\_ElementCapabilities where the reference specified is to an
- 296 instance of CIM SharedDeviceManagementService. An instance of
- 297 CIM\_SharedDeviceManagementService is referenced by exactly one instance of
- 298 CIM\_ElementCapabilities. Therefore, a single instance will be returned.

#### 299 **6.1.2.4.1 Command Form**

300 show <CIM\_ElementCapabilities single instance>

#### 301 **6.1.2.4.2 CIM Requirements**

- 302 See CIM\_ElementCapabilities in the "CIM Elements" section of the Shared Device Management Profile
- 303 for the list of mandatory properties.
- 304 6.1.2.4.3 Behavior Requirements
- 305 **6.1.2.4.3.1 Preconditions**
- 306 \$instance contains the instance of CIM SharedDeviceManagementService which is referenced by
- 307 CIM ElementCapabilities.
- 308 **6.1.2.4.3.2** Pseudo Code
- 309 &smShowAssociationInstances ( "CIM\_ElementCapabilities", \$instance.getObjectPath() );
- 310 &smEnd;
- 311 6.1.2.5 Show a Single Instance Both References (CIM\_DeviceSharingCapabilities)
- 312 This command form is for the show verb applied to a single instance. This command form corresponds to
- 313 a show command issued against CIM ElementCapabilities where both references are specified and
- 314 therefore the desired instance is unambiguously identified.
- 315 **6.1.2.5.1 Command Form**
- 316 show <CIM\_ElementCapabilities single instance>
- 317 **6.1.2.5.2 CIM Requirements**
- 318 See CIM\_ElementCapabilities in the "CIM Elements" section of the Shared Device Management Profile
- 319 for the list of mandatory properties.
- 320 6.1.2.5.3 Behavior Requirements
- 321 **6.1.2.5.3.1 Preconditions**
- 322 \$instanceA contains the instance of CIM\_DeviceSharingCapabilities which is referenced by
- 323 CIM\_ElementCapabilities.
- 324 \$instanceB contains the instance of CIM\_LogicalDevice which is referenced by
- 325 CIM ElementCapabilities.
- 326 **6.1.2.5.3.2** Pseudo Code
- 327 &smShowAssociationInstance ( "CIM\_ElementCapabilities", \$instanceA.getObjectPath(),
  328 \$instanceB.getObjectPath());
- 329 &smEnd;

#### 330 6.1.2.6 Show a Single Instance – Both References (CIM\_EnabledLogicalElementCapabilities)

- 331 This command form is for the show verb applied to a single instance. This command form corresponds to
- 332 a show command issued against CIM\_ElementCapabilities where both references are specified and
- therefore the desired instance is unambiguously identified.

#### 334 **6.1.2.6.1 Command Form**

335

349

351

352 353

354 355

356

show <CIM ElementCapabilities single instance>

#### 336 **6.1.2.6.2 CIM Requirements**

- 337 See CIM ElementCapabilities in the "CIM Elements" section of the Shared Device Management Profile
- 338 for the list of mandatory properties.

#### 339 6.1.2.6.3 Behavior Requirements

#### 340 **6.1.2.6.3.1 Preconditions**

- 341 \$instanceA contains the instance of CIM\_EnabledLogicalElementCapabilities which is referenced by
- 342 CIM\_ElementCapabilities.
- 343 \$instanceB contains the instance of CIM\_SharedDeviceManagementService which is referenced by
- 344 CIM\_ElementCapabilities.

#### 345 **6.1.2.6.3.2** Pseudo Code

#### 6.2 CIM\_EnabledLogicalElementCapabilities

350 The cd and help verbs shall be supported as described in DSP0216.

Table 3 lists each SM CLP verb, the required level of support for the verb in conjunction with instances of the target class, and, when appropriate, a cross-reference to the section detailing the mapping for the verb and target. Table 3 is for informational purposes only; in case of a conflict between Table 3 and requirements detailed in the following sections, the text detailed in the following sections supersedes the information in Table 3.

#### Table 3 – Command Verb Requirements for CIM\_EnabledLogicalElementCapabilities

| Command Verb | Requirement   | Comments   |
|--------------|---------------|------------|
| create       | Not supported |            |
| delete       | Not supported |            |
| dump         | Not supported |            |
| load         | Not supported |            |
| reset        | Not supported |            |
| set          | May           | See 6.2.2. |
| show         | Shall         | See 6.2.3. |
| start        | Not supported |            |
| stop         | Not supported |            |

No mapping is defined for the following verbs for the specified target: create, delete, dump, load, reset, set, start, and stop.

#### 359 6.2.1 Ordering of Results

- 360 When results are returned for multiple instances of CIM\_EnabledLogicalElementCapabilities,
- implementations shall utilize the following algorithm to produce the natural (that is, default) ordering:
- Results for CIM\_EnabledLogicalElementCapabilities are unordered; therefore, no algorithm is defined.

#### 364 **6.2.2 Set**

- 365 This section describes how to implement the set verb when applied to an instance of
- 366 CIM\_EnabledLogicalElementCapabilities. Implementations may support the use of the set verb with
- 367 CIM EnabledLogicalElementCapabilities.

#### 368 6.2.2.1 General Usage of Set for a Single Property

- 369 This command form corresponds to the general usage of the set verb to modify a single property of a
- target instance. This is the most common case.
- 371 The requirement for supporting modification of a property using this command form shall be equivalent to
- 372 the requirement for supporting modification of the property using the ModifyInstance operation as defined
- 373 in the Shared Device Management Profile.

#### 374 **6.2.2.1.1 Command Form**

#### 377 **6.2.2.1.2 CIM Requirements**

- 378 See CIM EnabledLogicalElementCapabilities in the "CIM Elements" section of the Shared Device
- 379 *Management Profile* for the list of mandatory properties.

#### 380 6.2.2.1.3 Behavior Requirements

```
$$ $instance=<CIM_EnabledLogicalElementCapabilities single instance>
$$ #propertyNames[] = {cyropertyname>};

#propertyValues[] = {cyropertyvalue>};

&$ &smSetInstance ( $instance, #propertyNames[], #propertyValues[] );

&$ &smEnd;
```

#### 6.2.2.2 General Usage of Set for Multiple Properties

- 387 This command form corresponds to the general usage of the set verb to modify multiple properties of a
- 388 target instance where there is not an explicit relationship between the properties. This is the most
- 389 common case.

386

393

- 390 The requirement for supporting modification of a property using this command form shall be equivalent to
- 391 the requirement for supporting modification of the property using the ModifyInstance operation as defined
- 392 in the Shared Device Management Profile.

#### 6.2.2.2.1 Command Form

```
394 set <CIM_EnabledLogicalElementCapabilities single instance>
395 cpropertyname1>=cpropertyvalue1>cpropertyvaluen>
```

#### 396 **6.2.2.2.2 CIM Requirements**

- 397 See CIM\_EnabledLogicalElementCapabilities in the "CIM Elements" section of the Shared Device
- 398 <u>Management Profile</u> for the list of mandatory properties.

#### 399 6.2.2.2.3 Behavior Requirements

```
400
      $instance=<CIM EnabledLogicalElementCapabilities single instance>
401
      #propertyNames[] = {cpropertyname>};
402
      for \#i < n
403
404
          #propertyNames[#i] = cpropertname#i>
405
         #propertyValues[#i] = ropertyvalue#i>
406
407
      &smSetInstance ( $instance, #propertyNames[], #propertyValues[] );
408
      &smEnd;
```

#### 409 **6.2.3 Show**

- 410 This section describes how to implement the show verb when applied to an instance of
- 411 CIM EnabledLogicalElementCapabilities. Implementations shall support the use of the show verb with
- 412 CIM EnabledLogicalElementCapabilities.
- 413 The show verb is used to display information about an instance or instances of the
- 414 CIM EnabledLogicalElementCapabilities class.

#### 415 6.2.3.1 Show a Single Instance

- 416 This command form is for the show verb applied to a single instance of
- 417 CIM\_EnabledLogicalElementCapabilities.

#### 418 **6.2.3.1.1 Command Form**

419 show <CIM\_EnabledLogicalElementCapabilities single instance>

#### 420 **6.2.3.1.2 CIM Requirements**

- 421 See CIM\_EnabledLogicalElementCapabilities in the "CIM Elements" section of the Shared Device
- 422 Management Profile for the list of mandatory properties.

#### 423 6.2.3.1.3 Behavior Requirements

#### 424 6.2.3.1.3.1 Preconditions

425 #all is true if the "-all" option was specified with the command; otherwise, #all is false.

#### 426 **6.2.3.1.3.2 Pseudo Code**

450

459

461

462

463

464

465

466

#### 6.2.3.2 Show Multiple Instances

- 436 This command form is for the show verb applied to multiple instances of
- 437 CIM EnabledLogicalElementCapabilities. This command form corresponds to UFsT-based selection
- 438 within a capabilities collection.

#### 439 **6.2.3.2.1 Command Form**

440 show <CIM\_EnabledLogicalElementCapabilities multiple objects>

#### 441 **6.2.3.2.2 CIM Requirements**

- 442 See CIM EnabledLogicalElementCapabilities in the "CIM Elements" section of the Shared Device
- 443 *Management Profile* for the list of mandatory properties.

#### 444 6.2.3.2.3 Behavior Requirements

#### 445 **6.2.3.2.3.1 Preconditions**

- \$containerInstance contains the instance of CIM\_ConcreteCollection for which the contained
- 447 CIM\_Capabilities instances are displayed. CIM\_Capabilities instances are addressed via an aggregating
- 448 instance of CIM ConcreteCollection.
- #all is true if the "-all" option was specified with the command; otherwise, #all is false.

#### 6.2.3.2.3.2 Pseudo Code

#### 6.3 CIM HostedService

The cd and help verbs shall be supported as described in DSP0216.

Table 4 lists each SM CLP verb, the required level of support for the verb in conjunction with the target class, and, when appropriate, a cross-reference to the section detailing the mapping for the verb and target. Table 4 is for informational purposes only; in case of a conflict between Table 4 and requirements detailed in the following sections, the text detailed in the following sections supersedes the information in Table 4.

| Table 4 - Command | Verh Requirements | for CIM  | HostadSarvica |
|-------------------|-------------------|----------|---------------|
| Table 4 – Command | verb Reduirements | TOT CITY | nostedaervice |

| Command Verb | Requirement   | Comments |
|--------------|---------------|----------|
| create       | Not supported |          |
| delete       | Not supported |          |
| dump         | Not supported |          |
| load         | Not supported |          |
| reset        | Not supported |          |

| Command Verb | Requirement   | Comments   |
|--------------|---------------|------------|
| set          | Not supported |            |
| show         | Shall         | See 6.3.2. |
| start        | Not supported |            |
| stop         | Not supported |            |

- No mappings are defined for the following verbs for the specified target: create, delete, dump, load, reset, set, start, and stop.
- 469 6.3.1 Ordering of Results
- When results are returned for multiple instances of CIM\_HostedService, implementations shall utilize the following algorithm to produce the natural (that is, default) ordering:
- Results for CIM HostedService are unordered; therefore, no algorithm is defined.
- 473 **6.3.2 Show**
- 474 This section describes how to implement the show verb when applied to an instance of
- 475 CIM\_HostedService. Implementations shall support the use of the show verb with CIM\_HostedService.
- 476 The show command is used to display information about the CIM\_HostedService instance or instances.
- 477 6.3.2.1 Show Multiple Instances CIM\_ComputerSystem Reference
- 478 This command form is for the show verb applied to multiple instances. This command form corresponds
- 479 to a show command issued against CIM HostedService where only one reference is specified and the
- reference is to an instance of CIM ComputerSystem.
- 481 **6.3.2.1.1 Command Form**
- 482 show <CIM\_HostedService multiple objects>
- 483 **6.3.2.1.2 CIM Requirements**
- 484 See CIM\_HostedService in the "CIM Elements" section of the Shared Device Management Profile for the
- 485 list of mandatory properties.
- 486 6.3.2.1.3 Behavior Requirements
- 487 6.3.2.1.3.1 Preconditions
- 488 \$instance contains the instance of CIM\_ComputerSystem which is referenced by CIM\_HostedService.
- 489 **6.3.2.1.3.2 Pseudo Code**
- 490 &smShowAssociationInstances ( "CIM\_HostedService", \$instance.getObjectPath() ); 491 &smEnd;
- 492 6.3.2.2 Show a Single Instance CIM\_SharedDeviceManagementService Reference
- This command form is for the show verb applied to a single instance. This command form corresponds to
- 494 a show command issued against CIM HostedService where the reference specified is to an instance of
- 495 CIM SharedDeviceManagementService. An instance of CIM SharedDeviceManagementService is
- 496 referenced by exactly one instance of CIM\_HostedService. Therefore, a single instance will be returned.

#### 497 **6.3.2.2.1 Command Form**

- 498 show <CIM\_HostedService single instance>
- 499 **6.3.2.2.2 CIM Requirements**
- 500 See CIM HostedService in the "CIM Elements" section of the Shared Device Management Profile for the
- 501 list of mandatory properties.
- 502 6.3.2.2.3 Behavior Requirements
- 503 **6.3.2.2.3.1 Preconditions**
- \$instance contains the instance of CIM\_SharedDeviceManagementService which is referenced by
- 505 CIM\_HostedService.
- 506 **6.3.2.2.3.2 Pseudo Code**
- &smShowAssociationInstances ( "CIM\_HostedService", \$instance.getObjectPath());
- 508 &smEnd;
- 509 **6.3.2.3 Show a Single Instance Both References**
- 510 This command form is for the show verb applied to a single instance. This command form corresponds to
- a show command issued against CIM\_HostedService where both references are specified and therefore
- the desired instance is unambiguously identified.
- 513 **6.3.2.3.1 Command Form**
- 514 show <CIM HostedService single instance>
- 515 **6.3.2.3.2 CIM Requirements**
- 516 See CIM HostedService in the "CIM Elements" section of the Shared Device Management Profile for the
- 517 list of mandatory properties.
- 518 **6.3.2.3.3 Behavior Requirements**
- 519 **6.3.2.3.3.1 Preconditions**
- \$\instanceA contains the instance of CIM\_ComputerSystem which is referenced by
- 521 CIM HostedService.
- 522 \$instanceB contains the instance of CIM\_SharedDeviceManagementService which is referenced by
- 523 CIM HostedService.
- 524 **6.3.2.3.3.2** Pseudo Code
- \$525 &smShowAssociationInstance ( "CIM\_HostedService", \$instanceA.getObjectPath(),
  \$526 \$instanceB.getObjectPath());
- 527 &smEnd;

#### 528 6.4 CIM\_ServiceAffectsElement

- The cd and help verbs shall be supported as described in DSP0216.
- 530 Table 5 lists each SM CLP verb, the required level of support for the verb in conjunction with the target
- class, and, when appropriate, a cross-reference to the section detailing the mapping for the verb and
- target. Table 5 is for informational purposes only; in case of a conflict between Table 5 and requirements

detailed in the following sections, the text detailed in the following sections supersedes the information in Table 5.

#### Table 5 – Command Verb Requirements for CIM\_ServiceAffectsElement

| Command Verb | Requirement   | Comments   |
|--------------|---------------|------------|
| create       | Not supported |            |
| delete       | Not supported |            |
| dump         | Not supported |            |
| load         | Not supported |            |
| reset        | Not supported |            |
| set          | Not supported |            |
| show         | Shall         | See 6.4.2. |
| start        | Not supported |            |
| stop         | Not supported |            |

No mappings are defined for the following verbs for the specified target: create, delete, dump, load, reset, set, start, and stop.

#### 6.4.1 Ordering of Results

- When results are returned for multiple instances of CIM\_ServiceAffectsElement, implementations shall utilize the following algorithm to produce the natural (that is, default) ordering:
- Results for CIM\_ServiceAffectsElement are unordered; therefore, no algorithm is defined.

#### 542 **6.4.2** Show

535

538

- This section describes how to implement the show verb when applied to an instance of
- 544 CIM\_ServiceAffectsElement. Implementations shall support the use of the show verb with
- 545 CIM ServiceAffectsElement.
- 546 The show command is used to display information about the CIM\_ServiceAffectsElement instance or
- 547 instances.

554

#### 548 6.4.2.1 Show Multiple Instances – CIM SharedDeviceManagementService Reference

- This command form is for the show verb applied to multiple instances. This command form corresponds
- 550 to a show command issued against CIM\_ServiceAffectsElement where only one reference is specified
- and the reference is to an instance of CIM\_SharedDeviceManagementService.

#### 552 **6.4.2.1.1 Command Form**

553 show <CIM\_ServiceAffectsElement multiple objects>

#### 6.4.2.1.2 CIM Requirements

See CIM\_ServiceAffectsElement in the "CIM Elements" section of the <u>Shared Device Management Profile</u> for the list of mandatory properties.

#### 557 6.4.2.1.3 Behavior Requirements

#### 558 **6.4.2.1.3.1 Preconditions**

- \$\instance contains the instance of CIM\_SharedDeviceManagementService which is referenced by
- 560 CIM ServiceAffectsElement.
- #all is true if the "-all" option was specified with the command; otherwise, #all is false.

#### 562 **6.4.2.1.3.2** Pseudo Code

#### 571 6.4.2.2 Show Multiple Instances – CIM\_LogicalDevice Reference

- 572 This command form is for the show verb applied to a single instance. This command form corresponds to
- 573 a show command issued against CIM\_ServiceAffectsElement where the reference specified is to an
- 574 instance of CIM\_LogicalDevice.

#### 575 **6.4.2.2.1 Command Form**

576 show <CIM\_ServiceAffectsElement single instance>

#### 577 **6.4.2.2.2 CIM Requirements**

- 578 See CIM\_ServiceAffectsElement in the "CIM Elements" section of the Shared Device Management Profile
- for the list of mandatory properties. Section

#### 580 6.4.2.2.3 Behavior Requirements

#### 581 **6.4.2.2.3.1 Preconditions**

- 582 \$instance contains the instance of CIM\_LogicalDevice which is referenced by
- 583 CIM\_ServiceAffectsElement.
- #all is true if the "-all" option was specified with the command; otherwise, #all is false.

#### 585 **6.4.2.2.3.2 Pseudo Code**

#### 594 **6.4.2.3 Show a Single Instance – Both References**

- 595 This command form is for the show verb applied to a single instance. This command form corresponds to
- a show command issued against CIM\_ServiceAffectsElement where both references are specified and
- therefore the desired instance is unambiguously identified.

#### 598 **6.4.2.3.1 Command Form**

599 show <CIM ServiceAffectsElement single instance>

#### 600 **6.4.2.3.2 CIM Requirements**

- 601 See CIM\_ServiceAffectsElement in the "CIM Elements" section of the Shared Device Management Profile
- for the list of mandatory properties.

#### 603 6.4.2.3.3 Behavior Requirements

#### 604 **6.4.2.3.3.1 Preconditions**

- \$\instanceA\ contains the instance of CIM\_ServiceAvailableToElement which is referenced by
- 606 CIM ServiceAffectsElement.
- \$instanceB contains the instance of CIM\_LogicalDevice which is referenced by
- 608 CIM ServiceAffectsElement.
- 609 #all is true if the "-all" option was specified with the command; otherwise, #all is false.

#### 610 **6.4.2.3.3.2 Pseudo Code**

#### 6.5 CIM SharedDeviceManagementService

- The cd and help verbs shall be supported as described in <u>DSP0216</u>.
- 621 Table 6 lists each SM CLP verb, the required level of support for the verb in conjunction with the target
- class, and, when appropriate, a cross-reference to the section detailing the mapping for the verb and
- 623 target. Table 6 is for informational purposes only: in case of a conflict between Table 6 and requirements
- detailed in the following sections, the text detailed in the following sections supersedes the information in
- 625 Table 6.

619

626

#### Table 6 – Command Verb Requirements for CIM\_SharedDeviceManagementService

| Command Verb | Requirement   | Comments |
|--------------|---------------|----------|
| create       | Not supported |          |
| delete       | Not supported |          |
| dump         | Not supported |          |
| load         | Not supported |          |

| Command Verb | Requirement | Comments   |
|--------------|-------------|------------|
| reset        | May         | See 6.5.2. |
| set          | May         | See 6.5.3. |
| show         | Shall       | See 6.5.4. |
| start        | May         | See 6.5.5. |
| stop         | May         | See 6.5.6. |

No mappings are defined for the following verbs for the specified target: create, delete, dump, and load.

#### 6.5.1 Ordering of Results

- When results are returned for multiple instances of CIM\_SharedDeviceManagementService, implementations shall utilize the following algorithm to produce the natural (that is, default) ordering:
  - Results for CIM\_SharedDeviceManagementService are unordered; therefore, no algorithm is defined.

#### 634 **6.5.2 Reset**

629

632

633

652

- This section describes how to implement the reset verb when applied to an instance of
- 636 CIM\_SharedDeviceManagementService. Implementations may support the use of the reset verb with
- 637 CIM\_SharedDeviceManagementService.
- 638 The reset verb is used to initiate a reset of the CIM SharedDeviceManagementService.

#### 639 6.5.2.1 Reset a Single Instance

- This command form is for the initiation of a reset action against a single instance of
- 641 CIM\_SharedDeviceManagementService. The mapping is implemented as an invocation of the
- RequestStateChange() method on the instance.

#### 643 **6.5.2.1.1 Command Form**

#### reset <CIM\_SharedDeviceManagementService single instance>

#### 645 **6.5.2.1.2 CIM Requirements**

```
uint16 EnabledState;
uint16 RequestedState;
uint32 EnabledLogicalElement.RequestStateChange (
    [IN] uint16 RequestedState,
    [OUT] REF CIM_ConcreteJob Job,
    [IN] datetime TimeoutPeriod );
```

#### 6.5.2.1.3 Behavior Requirements

- 656 **6.5.3 Set**
- This section describes how to implement the set verb when applied to an instance of
- 658 CIM\_SharedDeviceManagementService. Implementations may support the use of the set verb with
- 659 CIM SharedDeviceManagementService.
- 660 6.5.3.1 General Usage of Set for a Single Property
- This command form corresponds to the general usage of the set verb to modify a single property of a
- target instance. This is the most common case.
- The requirement for supporting modification of a property using this command form shall be equivalent to
- the requirement for supporting modification of the property using the ModifyInstance operation as defined
- in the Shared Device Management Profile.
- 666 **6.5.3.1.1 Command Form**
- 668 **6.5.3.1.2 CIM Requirements**
- See CIM\_SharedDeviceManagementService in the "CIM Elements" section of the Shared Device
- 670 <u>Management Profile</u> for the list of mandatory properties.
- 671 6.5.3.1.3 Behavior Requirements
- \$instance=<CIM\_SharedDeviceManagementService single instance>
- #propertyNames[] = {cpropertyname>};
- #propertyValues[] = {cpropertyvalue>};
- 675 &smSetInstance ( \$instance, #propertyNames[], #propertyValues[] );
- 676 &smEnd;
- 6.5.3.2 General Usage of Set for Multiple Properties
- This command form corresponds to the general usage of the set verb to modify multiple properties of a
- 679 target instance where there is not an explicit relationship between the properties. This is the most
- 680 common case.
- The requirement for supporting modification of a property using this command form shall be equivalent to
- the requirement for supporting modification of the property using the ModifyInstance operation as defined
- 683 in the Shared Device Management Profile.
- 684 **6.5.3.2.1** Command Form
- set <CIM\_SharedDeviceManagementService single instance>
- 686 propertyvalue1> propertyvaluen>
- 687 **6.5.3.2.2 CIM Requirements**
- 688 See CIM\_SharedDeviceManagementService in the "CIM Elements" section of the Shared Device
- 689 <u>Management Profile</u> for the list of mandatory properties.

#### 690 6.5.3.2.3 Behavior Requirements

```
691
      $instance=<CIM_SharedDeviceManagementService single instance>
692
      #propertyNames[] = {cpropertyname>};
693
      for \#i < n
694
          {
695
          #propertyNames[#i] = cpropertname#i>
696
          #propertyValues[#i] = cpropertyvalue#i>
697
698
      &smSetInstance ( $instance, #propertyNames[], #propertyValues[] );
699
      &smEnd;
```

#### 700 **6.5.4 Show**

- 701 This section describes how to implement the show verb when applied to an instance of
- 702 CIM\_SharedDeviceManagementService. Implementations shall support the use of the show verb with
- 703 CIM SharedDeviceManagementService.
- The show verb is used to display information about the CIM\_SharedDeviceManagementService instance.

#### 705 **6.5.4.1 Show a Single Instance**

- 706 This command form is for the show verb applied to a single instance of
- 707 CIM\_SharedDeviceManagementService.

#### 708 **6.5.4.1.1 Command Form**

709 show <CIM\_SharedDeviceManagementService single instance>

#### 710 **6.5.4.1.2 CIM Requirements**

- 711 See CIM SharedDeviceManagementService in the "CIM Elements" section of the Shared Device
- 712 <u>Management Profile</u> for the list of mandatory properties.

#### 713 6.5.4.1.3 Behavior Requirements

#### 714 **6.5.4.1.3.1** Preconditions

715 #all is true if the "-all" option was specified with the command; otherwise, #all is false.

#### 716 **6.5.4.1.3.2 Pseudo Code**

#### 6.5.4.2 Show Multiple Instances

- 726 This command form is for the show verb applied to multiple instances of
- 727 CIM\_SharedDeviceManagementService. This command form corresponds to UFsT-based selection
- 728 within a scoping system.

#### 729 **6.5.4.2.1 Command Form**

- 730 show <CIM\_SharedDeviceManagementService multiple objects>
- 731 **6.5.4.2.2 CIM Requirements**
- 732 See CIM\_SharedDeviceManagementService in the "CIM Elements" section of the Shared Device
- 733 <u>Management Profile</u> for the list of mandatory properties.
- 734 6.5.4.2.3 Behavior Requirements
- 735 **6.5.4.2.3.1 Preconditions**
- 736 \$containerInstance contains the instance of CIM\_ComputerSystem for which the scoped
- 737 CIM\_SharedDeviceManagementService instances are displayed. The Shared Device Management
- 738 Profile requires that the CIM\_SharedDeviceManagementService instance be associated with its scoping
- 739 system via an instance of the CIM HostedService association.
- 740 #all is true if the "-all" option was specified with the command; otherwise, #all is false.

#### 741 **6.5.4.2.3.2** Pseudo Code

```
#propertylist[] = NULL;

if ( false == #all )

{

#propertylist[] = {//all mandatory non-key properties};

#propertylist[] = {//all mandatory non-key properties};

}

&smShowInstances ( "CIM_SharedDeviceManagementService", "CIM_HostedService",

$containerInstance.getObjectPath(), #propertylist[] );

&smEnd;
```

#### 750 **6.5.5 Start**

- 751 This section describes how to implement the start verb when applied to an instance of
- 752 CIM SharedDeviceManagementService. Implementations may support the use of the start verb with
- 753 CIM\_SharedDeviceManagementService.
- 754 The start verb is used to enable the device sharing functionality represented by the
- 755 CIM\_SharedDeviceManagementService.
- 756 6.5.5.1 Start a Single Instance
- 757 This command form is for the start verb applied to a single instance of
- 758 CIM SharedDeviceManagementService.
- 759 **6.5.5.1.1 Command Form**
- 760 start <CIM\_SharedDeviceManagementService single instance>

#### 761 **6.5.5.1.2 CIM Requirements**

```
vint16 EnabledState;
uint16 RequestedState;
uint32 EnabledLogicalElement.RequestStateChange (
   [IN] uint16 RequestedState,
   [OUT] REF CIM_ConcreteJob Job,
   [IN] datetime TimeoutPeriod );
```

#### 768 6.5.5.1.3 Behavior Requirements

```
$\footnote{\text{769}} \sinstance=<CIM_SharedDeviceManagementService single instance>
$\footnote{\text{8mStartRSC}} ( \sinstance.getObjectPath() );
$\footnote{\text{8mEnd}};$
```

#### 772 **6.5.6 Stop**

790

801

- 773 This section describes how to implement the stop verb when applied to an instance of
- 774 CIM\_SharedDeviceManagementService. Implementations may support the use of the stop verb with
- 775 CIM\_SharedDeviceManagementService.
- 776 The stop verb is used to disable the functionality represented by the
- 777 CIM\_SharedDeviceManagementService instance.

#### 778 6.5.6.1 Stop a Single Instance

- 779 This command form is for the stop verb applied to a single instance of
- 780 CIM\_SharedDeviceManagementService.

#### 781 **6.5.6.1.1 Command Form**

#### 782 stop <CIM\_SharedDeviceManagementService single instance>

#### 783 **6.5.6.1.2 CIM Requirements**

```
784    uint16 EnabledState;
785    uint16 RequestedState;
786    uint32 EnabledLogicalElement.RequestStateChange (
787        [IN] uint16 RequestedState,
788        [OUT] REF CIM_ConcreteJob Job,
789        [IN] datetime TimeoutPeriod );
```

#### 6.5.6.1.3 Behavior Requirements

```
791  $instance=<CIM_SharedDeviceManagementService single instance>
792  &smStopRSC ( $instance.getObjectPath() );
793  &smEnd;
```

#### 794 6.6 CIM\_SharingDependency

795 The cd and help verbs shall be supported as described in DSP0216.

Table 7 lists each SM CLP verb, the required level of support for the verb in conjunction with the target class, and, when appropriate, a cross-reference to the section detailing the mapping for the verb and target. Table 7 is for informational purposes only; in case of a conflict between Table 7 and requirements detailed in the following sections, the text detailed in the following sections supersedes the information in Table 7.

#### Table 7 – Command Verb Requirements for CIM\_SharingDependency

| Command Verb | Requirement   | Comments |
|--------------|---------------|----------|
| create       | Not supported |          |
| delete       | Not supported |          |
| dump         | Not supported |          |

| Command Verb | Requirement   | Comments   |
|--------------|---------------|------------|
| load         | Not supported |            |
| reset        | Not supported |            |
| set          | Not supported |            |
| show         | Shall         | See 6.6.2. |
| start        | Not supported |            |
| stop         | Not supported |            |

- No mappings are defined for the following verbs for the specified target: create, delete, dump, load, reset, start, and stop.
- 804 6.6.1 Ordering of Results
- When results are returned for multiple instances of CIM\_SharingDependency, implementations shall utilize the following algorithm to produce the natural (that is, default) ordering:
- Results for CIM\_SharingDependency are unordered; therefore, no algorithm is defined.
- 808 **6.6.2 Show**
- 809 This section describes how to implement the show verb when applied to an instance of
- 810 CIM\_SharingDependency. Implementations shall support the use of the show verb with
- 811 CIM SharingDependency.
- 812 The show command is used to display information about the CIM\_SharingDependency instance or
- 813 instances.
- 814 6.6.2.1 Show Multiple Instances Real Logical Device
- This command form is for the show verb applied to multiple instances. This command form corresponds
- 816 to a show command issued against CIM\_SharingDependency where only one reference is specified and
- the reference is to an instance of CIM LogicalDevice which is a Real Logical Device.
- 818 **6.6.2.1.1 Command Form**
- 819 show <CIM\_SharingDependency multiple objects>
- 820 **6.6.2.1.2 CIM Requirements**
- 821 See CIM\_SharingDependency in the "CIM Elements" section of the Shared Device Management Profile
- for the list of mandatory properties.
- 823 6.6.2.1.3 Behavior Requirements
- 824 **6.6.2.1.3.1 Preconditions**
- \$25 \$instance contains the instance of CIM ComputerSystem which is referenced by
- 826 CIM\_SharingDependency.
- 827 #all is true if the "-all" option was specified with the command; otherwise, #all is false.

#### 6.6.2.1.3.2 Pseudo Code

#### 837 6.6.2.2 Show a Single Instance – Sharing Logical Device Reference

- This command form is for the show verb applied to a single instance. This command form corresponds to
- a show command issued against CIM\_SharingDependency where the reference specified is to an
- instance of CIM\_LogicalDevice which is a Sharing Logical Device. A Sharing Logical Device is referenced
- by exactly one instance of CIM SharingDependency. Therefore, a single instance will be returned.

#### 842 **6.6.2.2.1 Command Form**

843 show <CIM\_SharingDependency single instance>

#### 844 **6.6.2.2.2 CIM Requirements**

- See CIM\_SharingDependency in the "CIM Elements" section of the Shared Device Management Profile
- for the list of mandatory properties.

#### 847 6.6.2.2.3 Behavior Requirements

#### 848 **6.6.2.2.3.1 Preconditions**

- 849 \$instance contains the instance of CIM LogicalDevice which is referenced by
- 850 CIM SharingDependency.
- 851 #all is true if the "-all" option was specified with the command; otherwise, #all is false.

#### 852 **6.6.2.2.3.2 Pseudo Code**

```
#propertylist[] = NULL;
#f ( false == #all )

#f ( false == #all )

#f ( false == #all )

#f ( false == #all )

#f ( false == #all )

#f ( false == #all )

#f ( false == #all )

#f ( false == #all )

#f ( false == #all )

#f ( false == #all )

#f ( false == #all )

#f ( false == #all )

#f ( false == #all )

#f ( false == #all )

#f ( false == #all )

#f ( false == #all )

#f ( false == #all )

#f ( false == #all )

#f ( false == #all )

#f ( false == #all )

#f ( false == #all )

#f ( false == #all )

#f ( false == #all )

#f ( false == #all )

#f ( false == #all )

#f ( false == #all )

#f ( false == #all )

#f ( false == #all )

#f ( false == #all )

#f ( false == #all )

#f ( false == #all )

#f ( false == #all )

#f ( false == #all )

#f ( false == #all )

#f ( false == #all )

#f ( false == #all )

#f ( false == #all )

#f ( false == #all )

#f ( false == #all )

#f ( false == #all )

#f ( false == #all )

#f ( false == #all )

#f ( false == #all )

#f ( false == #all )

#f ( false == #all )

#f ( false == #all )

#f ( false == #all )

#f ( false == #all )

#f ( false == #all )

#f ( false == #all )

#f ( false == #all )

#f ( false == #all )

#f ( false == #all )

#f ( false == #all )

#f ( false == #all )

#f ( false == #all )

#f ( false == #all )

#f ( false == #all )

#f ( false == #all )

#f ( false == #all )

#f ( false == #all )

#f ( false == #all )

#f ( false == #all )

#f ( false == #all )

#f ( false == #all )

#f ( false == #all )

#f ( false == #all )

#f ( false == #all )

#f ( false == #all )

#f ( false == #all )

#f ( false == #all )

#f ( false == #all )

#f ( false == #all )

#f ( false == #all )

#f ( false == #all )

#f ( false == #all )

#f ( false == #all )

#f ( false == #all )

#f ( false == #all )

#f ( false == #all )

#f ( false == #all )

#f ( false == #all )

#f ( false == #all )

#f ( false == #all )

#f ( false == #all )

#f ( false == #all )

#f ( false == #all )

#f ( false == #all )

#f ( false == #all )

#f ( false == #all )

#f ( false == #all )

#f ( false == #
```

#### 6.6.2.3 Show a Single Instance – Both References

This command form is for the show verb applied to a single instance. This command form corresponds to a show command issued against CIM\_SharingDependency where both references are specified and therefore the desired instance is unambiguously identified.

#### 6.6.2.3.1 Command Form

861

865

#### 866 show <CIM\_SharingDependency single instance>

#### 6.6.2.3.2 CIM Requirements

- See CIM\_SharingDependency in the "CIM Elements" section of the <u>Shared Device Management Profile</u> for the list of mandatory properties.
- 870 6.6.2.3.3 Behavior Requirements
- 871 **6.6.2.3.3.1 Preconditions**

867

877

886

888

889

890

891

892

893

- 872 \$instanceA contains one of the instances of CIM\_LogicalDevice which is referenced by
- 873 CIM SharingDependency.
- 874 \$instanceB contains one of the instances of CIM LogicalDevice which is referenced by
- 875 CIM\_SharingDependency.
- 876 #all is true if the "-all" option was specified with the command; otherwise, #all is false.

#### 6.6.2.3.3.2 Pseudo Code

#### 6.7 CIM\_DeviceSharingCapabilities

The cd and help verbs shall be supported as described in <a href="DSP0216">DSP0216</a>.

Table 8 lists each SM CLP verb, the required level of support for the verb in conjunction with the target class, and, when appropriate, a cross-reference to the section detailing the mapping for the verb and target. Table 8 is for informational purposes only; in case of a conflict between Table 8 and requirements detailed in the following sections, the text detailed in the following sections supersedes the information in Table 8.

| Command Verb | Requirement   | Comments   |
|--------------|---------------|------------|
| create       | Not supported |            |
| delete       | Not supported |            |
| dump         | Not supported |            |
| load         | Not supported |            |
| reset        | Not supported |            |
| set          | May           | See 6.7.2. |
| show         | Shall         | See 6.7.3. |
| start        | Not supported |            |
| stop         | Not supported |            |

No mappings are defined for the following verbs for the specified target: create, delete, dump, load, reset, set, start, and stop.

#### 6.7.1 Ordering of Results

- 897 When results are returned for multiple instances of CIM\_DeviceSharingCapabilities, implementations
- shall utilize the following algorithm to produce the natural (that is, default) ordering:
- Results for CIM DeviceSharingCapabilities are unordered; therefore, no algorithm is defined.
- 900 **6.7.2 Set**

896

- 901 This section describes how to implement the set verb when applied to an instance of
- 902 CIM DeviceSharingCapabilities. Implementations may support the use of the set verb with
- 903 CIM\_DeviceSharingCapabilities.

#### 904 6.7.2.1 General Usage of Set for a Single Property

- 905 This command form corresponds to the general usage of the set verb to modify a single property of a
- 906 target instance. This is the most common case.
- The requirement for supporting modification of a property using this command form shall be equivalent to
- 908 the requirement for supporting modification of the property using the ModifyInstance operation as defined
- 909 in the Shared Device Management Profile.
- 910 **6.7.2.1.1 Command Form**
- 912 **6.7.2.1.2 CIM Requirements**
- 913 See CIM\_DeviceSharingCapabilities in the "CIM Elements" section of the Shared Device Management
- 914 *Profile* for the list of modifiable properties.
- 915 6.7.2.1.3 Behavior Requirements
- 916 \$instance=<CIM\_DeviceSharingCapabilities single instance>
  917 #propertyNames[] = {cpropertyname>};
- 918 #propertyValues[] = {cpropertyvalue>};
- 919 &smSetInstance ( \$instance, #propertyNames[], #propertyValues[]);
- 920 &smEnd;

#### 921 6.7.2.2 General Usage of Set for Multiple Properties

- 922 This command form corresponds to the general usage of the set verb to modify multiple properties of a
- 923 target instance where there is not an explicit relationship between the properties. This is the most
- 924 common case.
- 925 The requirement for supporting modification of a property using this command form shall be equivalent to
- 926 the requirement for supporting modification of the property using the ModifyInstance operation as defined
- 927 in the Shared Device Management Profile.
- 928 **6.7.2.2.1 Command Form**
- 931 **6.7.2.2.2 CIM Requirements**
- 932 See CIM\_DeviceSharingCapabilities in the "CIM Elements" section of the Shared Device Management
- 933 *Profile* for the list of mandatory properties.

#### 6.7.2.2.3 Behavior Requirements

```
935
      $instance=<CIM_DeviceSharingCapabilities single instance>
936
      #propertyNames[] = {cpropertyname>};
937
      for \#i < n
938
939
          #propertyNames[#i] = cpropertname#i>
940
          #propertyValues[#i] = cpropertyvalue#i>
941
942
      &smSetInstance ( $instance, #propertyNames[], #propertyValues[] );
943
      &smEnd;
```

#### 944 **6.7.3 Show**

934

- This section describes how to implement the show verb when applied to an instance of
- 946 CIM DeviceSharingCapabilities. Implementations shall support the use of the show verb with
- 947 CIM DeviceSharingCapabilities.
- The show command is used to display information about the CIM\_DeviceSharingCapabilities instance or
- 949 instances.

#### 950 6.7.3.1 Show Multiple Instances – CIM\_ConcreteCollection Reference

- 951 This command form is for the show verb applied to multiple instances. This command form corresponds
- 952 to a show command issued against CIM\_DeviceSharingCapabilities where only one reference is
- 953 specified and the reference is to an instance of CIM\_ConcreteCollection.

#### 954 **6.7.3.1.1 Command Form**

955 show <CIM DeviceSharingCapabilities multiple objects>

#### 956 **6.7.3.1.2 CIM Requirements**

- 957 See CIM\_DeviceSharingCapabilities in the "CIM Elements" section of the Shared Device Management
- 958 *Profile* for the list of mandatory properties.
- 959 6.7.3.1.3 Behavior Requirements
- 960 **6.7.3.1.3.1 Preconditions**
- 961 \$containerInstance contains the instance of CIM\_ConcreteCollection for which we are displaying
- 962 scoped CIM\_DeviceSharingCapabilities instances.
- 963 #all is true if the "-all" option was specified with the command; otherwise, #all is false.

#### 964 **6.7.3.1.3.2 Pseudo Code**

982

983

992

997

998

999

1000 1001

1002

#### 973 6.7.3.2 Show a Single Instance

This command form is for the show verb applied to a single instance. This command form corresponds to a show command issued against a single instance of CIM\_DeviceSharingCapabilities.

#### 6.7.3.2.1 Command Form

977 show <CIM\_DeviceSharingCapabilities single instance>

#### 978 **6.7.3.2.2 CIM Requirements**

979 See CIM\_DeviceSharingCapabilities in the "CIM Elements" section of the <u>Shared Device Management</u> 980 *Profile* for the list of mandatory properties.

#### 981 6.7.3.2.3 Behavior Requirements

#all is true if the "-all" option was specified with the command; otherwise, #all is false.

#### 6.7.3.2.3.1 Pseudo Code

## 6.8 CIM\_LogicalDevice (Sharing Logical Device)

This section specifies the command verb requirements for the instance of a subclass of CIM\_LogicalDevice which is defined to be a Sharing Logical Device in accordance with the *Shared Device Management Profile*.

996 The cd and help verbs shall be supported as described in DSP0216.

Table 9 lists each SM CLP verb, the required level of support for the verb in conjunction with the target class, and, when appropriate, a cross-reference to the section detailing the mapping for the verb and target. Table 9 is for informational purposes only; in case of a conflict between Table 9 and requirements detailed in the following sections, the text detailed in the following sections supersedes the information in Table 9.

#### Table 9 – Command Verb Requirements for CIM\_LogicalDevice (Sharing Logical Device)

| Command Verb | Requirement   | Comments |
|--------------|---------------|----------|
| create       | Not supported |          |
| delete       | Not supported |          |
| dump         | Not supported |          |
| load         | Not supported |          |
| reset        | Not supported |          |

| Command Verb | Requirement   | Comments   |
|--------------|---------------|------------|
| set          | Shall         | See 6.8.2. |
| show         | Shall         | See 6.8.3. |
| start        | Not supported |            |
| stop         | Not supported |            |

No mappings are defined for the following verbs for the specified target: create, delete, dump, and load.

#### 6.8.1 Ordering of Results

- When results are returned for multiple instances of CIM\_SharedDeviceManagementService, implementations shall utilize the following algorithm to produce the natural (that is, default) ordering:
- Results for CIM\_SharedDeviceManagementService are unordered; therefore, no algorithm is defined.

#### 1010 **6.8.2 Set**

1005

1030

- 1011 This section describes how to implement the set verb when applied to an instance of
- 1012 CIM LogicalDevice.

#### 1013 6.8.2.1 Using Set to Modify Access to a Shared Device

- 1014 This command form corresponds to using the set verb to assign a value to the currentaccess pseudo-
- property of the CIM\_LogicalDevice instance. This results in the invocation of the ShareDevice method on
- 1016 an instance of CIM\_SharedDeviceManagementService.
- 1017 This command form shall be supported.

#### 1018 **6.8.2.1.1 Command Form**

1019 set <CIM\_LogicalDevice single instance> currentaccess=<requestvalue>

#### 1020 **6.8.2.1.2 CIM Requirements**

```
1021
       uint16 SharingDependency.CurrentAccess;
1022
       uint16 SharingDependency.OtherCurrentAccess;
1023
       uint32 SharedDeviceManagementService.ShareDevice (
1024
           [IN] uint16 RequestedAccess,
1025
           [IN] REF CIM_LogicalDevice Device,
1026
           [IN] REF CIM_System System,
1027
           [IN] datetime TimeoutPeriod,
1028
           [IN] Boolean Force,
1029
           [OUT] REF CIM_ConcreteJob Job);
```

#### 6.8.2.1.3 Behavior Requirements

```
1037
          NULL,
1038
          NULL,
1039
           $Systems[]);
1040
       //Only one system is allowed to be associated via SystemDevice
1041
       $System-> = $Systems[0].getObjectPath();
1042
       //step 2 Find the LogicalDevice instance which reflects the real Logical Device
1043
       #Error = smOpAssociators(
1044
           $instance.GetObjectPath(),
1045
           "CIM_SharingDependency",
1046
           "CIM_LogicalDevice",
1047
          NULL,
1048
          NULL,
1049
           $RealDevices[]);
1050
       //Only one system is allowed to be associated via SharingDependency
       $RealDevice-> = $RealDevices[0].getObjectPath();
1051
1052
       // Step 3, find the SharedDeviceManagementService associated to the Real
1053
       // Logical Device
1054
       #Error = smOpAssociators(
1055
           $RealDevice->,
1056
           "CIM_ServiceAffectsElement",
1057
           "CIM_SharedDeviceManagementService",
1058
          NULL,
1059
          NULL,
1060
           $Services[]);
1061
       //Only one instance of SharedDeviceManagementService is allowed to be associated with
1062
       //the Real LogicalDevice
1063
       $Service-> = $Services[0].getObjectPath();
1064
       //Step 4, If Force option was specified, the Force parameter is true, assume the
1065
           option exists and its boolean value is equivalent to whether or not it was
1066
           specified
1067
       #ForceParameter = #ForceOption;
1068
       //Step 5, Assume a hard-coded default time. Implementations are not required
1069
       //to use this specific value.
1070
       #TimeoutPeriod = 30;
1071
       //Step 6, build parameter lists for method invocation
1072
       %InArguments[] = {newArgument("RequestedAccess", <requestvalue>),
1073
           newArgument ("Device", #Device),
1074
           newArgument ("System", #System),
1075
           newArgument("TimeoutPeriod", #TimeoutPeriod),
1076
           newArgument ("Force", #ForceParameter)};
1077
       %OutArguments[] = { };
1078
       //step 7, invoke method
1079
       #Error = smOpInvokeMethod ($Service->,
1080
           "ShareDevice",
1081
           %InArguments[],
1082
           %OutArguments[],
1083
          #returnStatus);
```

```
1084
       //step 8, process return code to CLP Command Status
1085
       if (0 != #Error.code)
1086
           //method invocation failed
1087
           if ( (NULL != #Error.$error) && (NULL != #Error.$error[0]) )
1088
              //if the method invocation contains an embedded error
1089
              //use it for the Error for the overall job
1090
              &smAddError($job, #Error.$error[0]);
1091
              &smMakeCommandStatus($job);
1092
              &smEnd;
1093
           }
1094
           else {
1095
              //operation failed, but no detailed error instance, need to make one up
1096
              //make an Error instance and associate with job for Operation
1097
                  $OperationError = smNewInstance("CIM_Error");
1098
                  //CIM_ERR_FAILED
1099
                 $OperationError.CIMStatusCode = 1;
1100
                  //Software Error
                  $OperationError.ErrorType = 4;
1101
1102
                  //Unknown
1103
                  $OperationError.PerceivedSeverity = 0;
1104
                  $OperationError.OwningEntity = DMTF:SMCLP;
1105
                  $OperationError.MessageID = 0x00000009;
                  $OperationError.Message = "An internal software error has occurred.";
1106
1107
                 &smAddError($job, $OperationError);
1108
                 &smMakeCommandStatus($job);
1109
                 &smEnd;
1110
1111
       }//if CIM op failed
1112
       else if (0 == #returnStatus) {
1113
           //completed successfully
1114
           &smCommandCompleted($job);
1115
          &smEnd;
1116
1117
       else
1118
           //unspecified return code, generic failure
1119
           $OperationError = smNewInstance("CIM_Error");
1120
           //CIM_ERR_FAILED
1121
           $OperationError.CIMStatusCode = 1;
1122
1123
           $OperationError.ErrorType = 1;
1124
           //Low
1125
           $OperationError.PerceivedSeverity = 2;
1126
           $OperationError.OwningEntity = DMTF:SMCLP;
1127
           $OperationError.MessageID = 0x00000002;
1128
           $OperationError.Message = "Failed. No further information is available.";
1129
           &smAddError($job, $OperationError);
1130
           &smMakeCommandStatus($job);
1131
           &smEnd;
1132
```

#### 1133 6.8.2.2 General Usage of Set for a Single Property

- 1134 This command form corresponds to the general usage of the set verb to modify a single property of a
- 1135 target instance. This is the most common case.
- 1136 The requirement for supporting modification of a property using this command form shall be equivalent to
- the requirement for supporting modification of the property using the ModifyInstance operation as defined
- 1138 in the Shared Device Management Profile.

#### 1139 **6.8.2.2.1 Command Form**

1140 set <CIM LogicalDevice single instance> propertyvalue>

#### 1141 **6.8.2.2.2 CIM Requirements**

- 1142 See CIM\_LogicalDevice in the "CIM Elements" section of the Shared Device Management Profile for the
- 1143 list of modifiable properties.

#### 1144 6.8.2.2.3 Behavior Requirements

#### 1150 6.8.2.3 General Usage of Set for Multiple Properties

- 1151 This command form corresponds to the general usage of the set verb to modify multiple properties of a
- 1152 target instance where there is not an explicit relationship between the properties. This is the most
- 1153 common case.

1163

- The requirement for supporting modification of a property using this command form shall be equivalent to
- the requirement for supporting modification of the property using the ModifyInstance operation as defined
- 1156 in the Shared Device Management Profile.

#### 1157 **6.8.2.3.1 Command Form**

#### 1160 **6.8.2.3.2 CIM Requirements**

1161 See CIM\_LogicalDevice in the "CIM Elements" section of the <u>Shared Device Management Profile</u> for the 1162 list of mandatory properties.

#### 6.8.2.3.3 Behavior Requirements

```
1164
       $instance=<CIM_LogicalDevice single instance>
1165
       #propertyNames[] = {cpropertyname>};
1166
       for #i < n
1167
1168
           #propertyNames[#i] = cpropertname#i>
1169
           #propertyValues[#i] = cpropertyvalue#i>
1170
1171
       &smSetInstance ( $instance, #propertyNames[], #propertyValues[] );
1172
       &smEnd;
```

- 1173 **6.8.3 Show**
- 1174 This section describes how to implement the show verb when applied to an instance of
- 1175 CIM\_LogicalDevice which is a Sharing Logical Device. Implementations shall support the use of the show
- 1176 verb with CIM LogicalDevice.
- 1177 The show verb is used to display information about the CIM LogicalDevice instance.
- 1178 **6.8.3.1 Show a Single Instance**
- 1179 This command form is for the show verb applied to a single instance of CIM LogicalDevice.
- 1180 **6.8.3.1.1 Command Form**
- 1181 show <CIM\_LogicalDevice single instance>
- 1182 **6.8.3.1.2 CIM Requirements**
- 1183 See CIM\_LogicalDevice in the "CIM Elements" section of the Shared Device Management Profile for the
- 1184 list of mandatory properties.
- 1185 **6.8.3.1.3 Behavior Requirements**
- 1186 For the Shared Device Management Profile, a pseudo property is added to the Sharing Logical Device.
- 1187 The pseudo property has the same name and value as the CurrentAccess property on the referencing
- 1188 CIM\_SharingDependency instance.
- 1189 #all is true if the "-all" option was specified with the command; otherwise, #all is false.
- 1190 **6.8.3.1.3.1 Pseudo Code**

```
1191
       #propertylist[] = NULL;
1192
       if ( false == #all )
1193
1194
           #propertylist[] = { "ElementName" }
1195
1196
       $device=<CIM_LogicalDevice single instance>
1197
       &lAddReferencedProperties ( $device, $referencedPropertyNames[], #all );
1198
       &smShowInstanceWithReferencedProperties ( $device, #propertyList[],
1199
           $referencedPropertyNames[] );
1200
       &smEnd;
```

- 6.8.3.2 Show Multiple Instances
- 1202 This command form is for the show verb applied to multiple instances of CIM\_LogicalDevice. This
- 1203 command form corresponds to UFsT-based selection within a scoping system.
- 1204 **6.8.3.2.1** Command Form

- 1205 show <CIM\_LogicalDevice multiple objects>
- 1206 **6.8.3.2.2 CIM Requirements**
- 1207 See CIM\_LogicalDevice in the "CIM Elements" section of the Shared Device Management Profile for the
- 1208 list of mandatory properties.

1210

#### 6.8.3.2.3 Behavior Requirements

#### 6.8.3.2.3.1 Preconditions

- 1211 \$containerInstance contains the instance of CIM\_ComputerSystem for which the scoped
- 1212 CIM\_LogicalDevice instances are displayed. The <u>Shared Device Management Profile</u> requires that the
- 1213 CIM\_LogicalDevice instance be associated with its scoping system via an instance of the
- 1214 CIM SystemDevice association.
- 1215 #all is true if the "-all" option was specified with the command; otherwise, #all is false.

#### 1216 **6.8.3.2.3.2 Pseudo Code**

```
1217
       #propertylist[] = NULL;
1218
       if ( false == #all )
1219
1220
           #propertylist[] = { "ElementName" }
1221
1222
       // Step 1 - find all the scoped instances
1223
           #Error = &smOpAssociators (
1224
              $containerInstancePath->,
1225
              "SystemDevice",
1226
              #className,
1227
              NULL,
1228
              NULL,
1229
              NULL,
1230
              $devices[] );
1231
       if (0 != #Error.code)
1232
1233
           &smProcessOpError (#Error);
1234
           //includes &smEnd;
1235
1236
       // Step 2 - add their referenced properties
1237
       for $device in $devices[] {
1238
           &lAddReferencedProperties ( $device, #referencedPropertyNames[] );
1239
1240
       //step 3 - display them
1241
       &smShowInstancesWithReferencedProperties ( $devices[], #propertyList[],
1242
           #referencedPropertyNames[]);
1243
       &smEnd;
```

| 1244 | ANNEX A       |
|------|---------------|
| 1245 | (informative) |
| 1246 |               |
| 1247 |               |
| 1248 | Change Log    |

| Version | Date       | Author | Description           |
|---------|------------|--------|-----------------------|
| 1.0.0   | 2009-06-04 |        | DMTF Standard Release |
|         |            |        |                       |
|         |            |        |                       |
|         |            |        |                       |